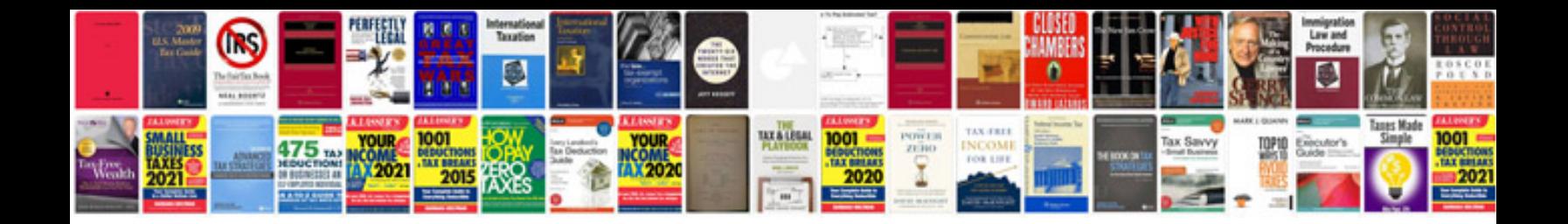

**Sample mail merge document**

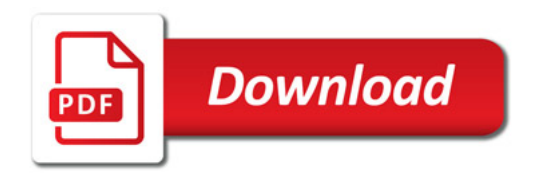

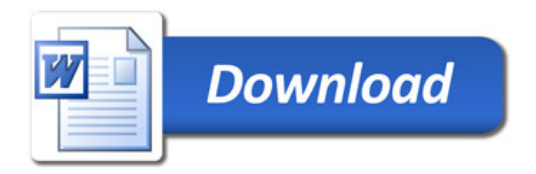